## **Passo a passo para doação de IR aos fundos da criança/adolescente e do idoso**

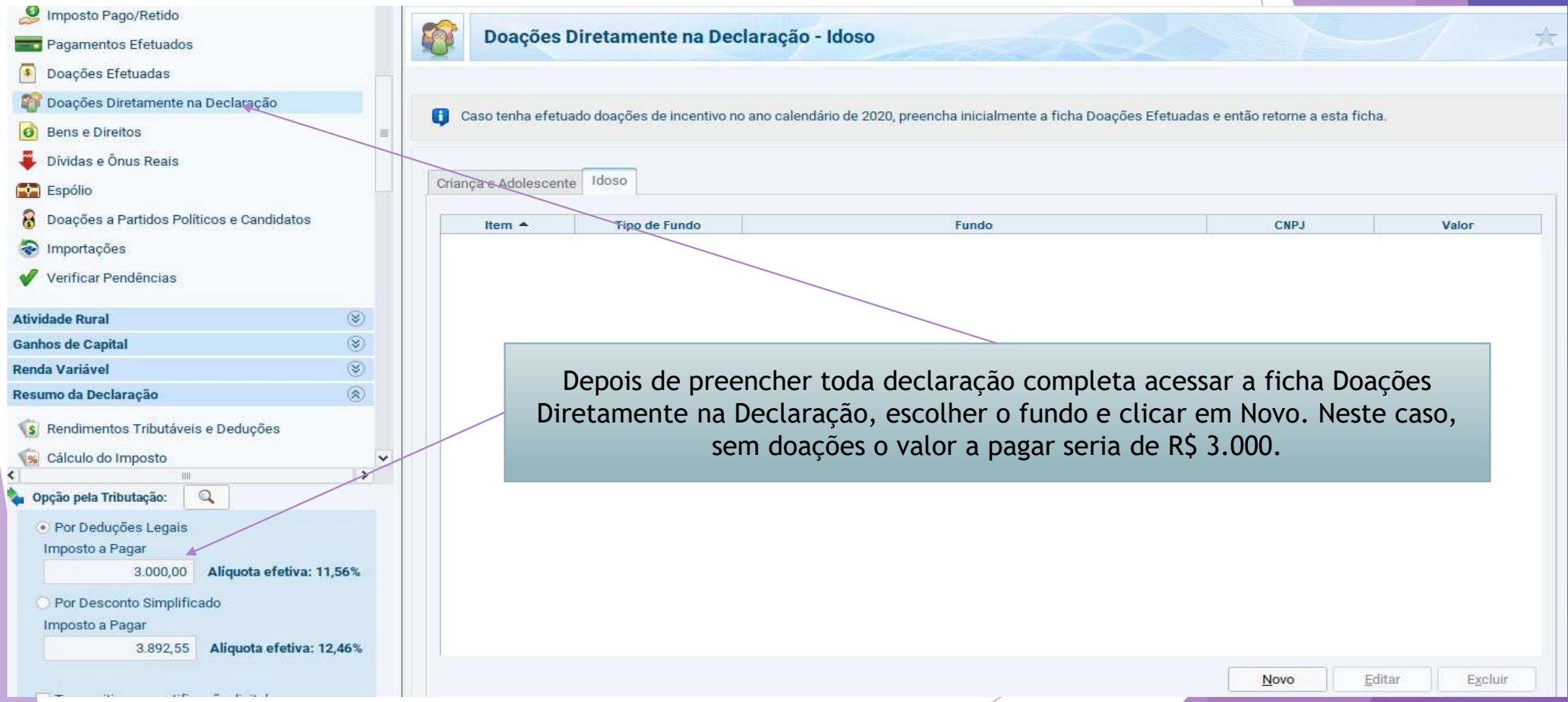

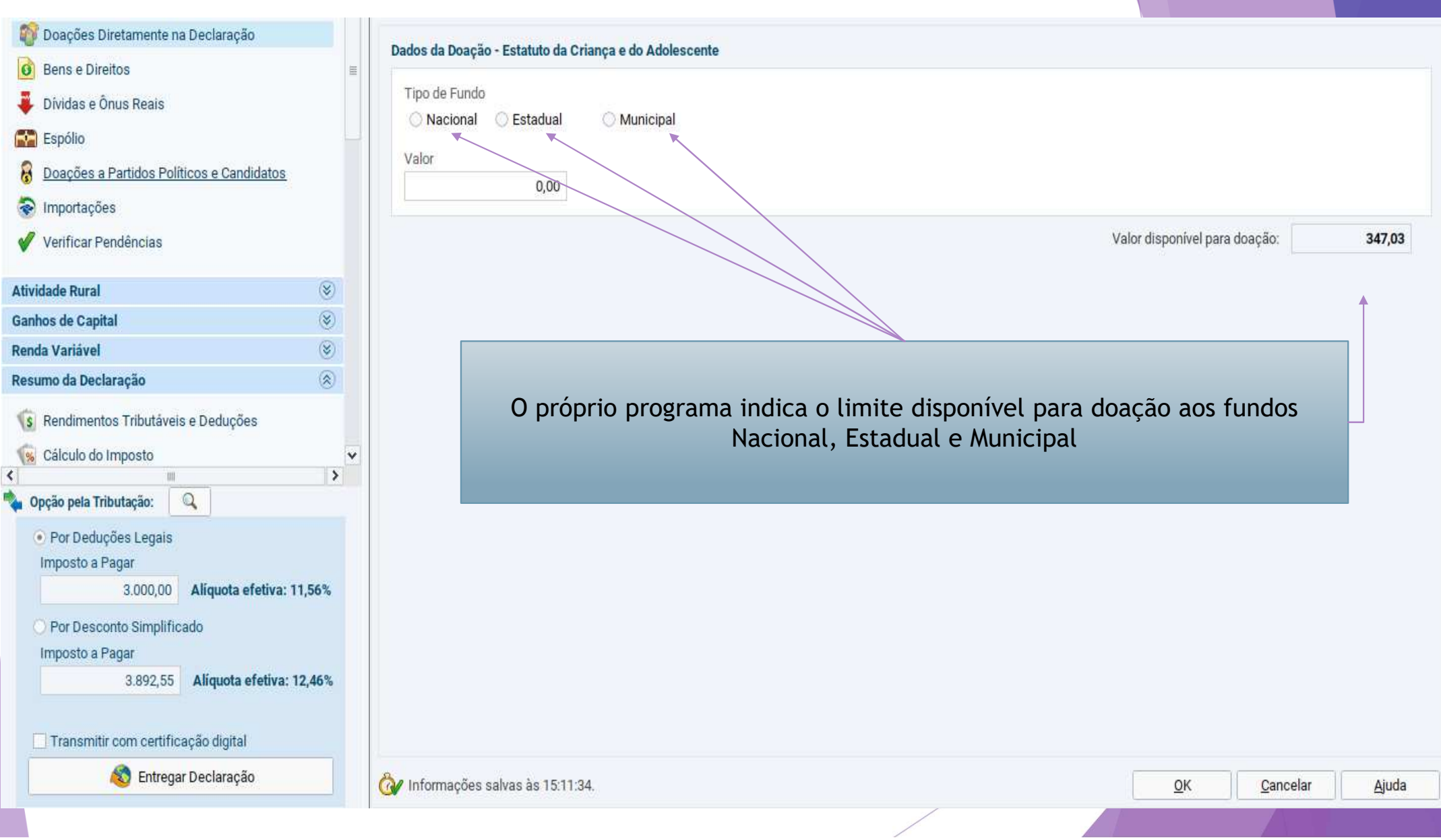

**The Committee of the Committee** 

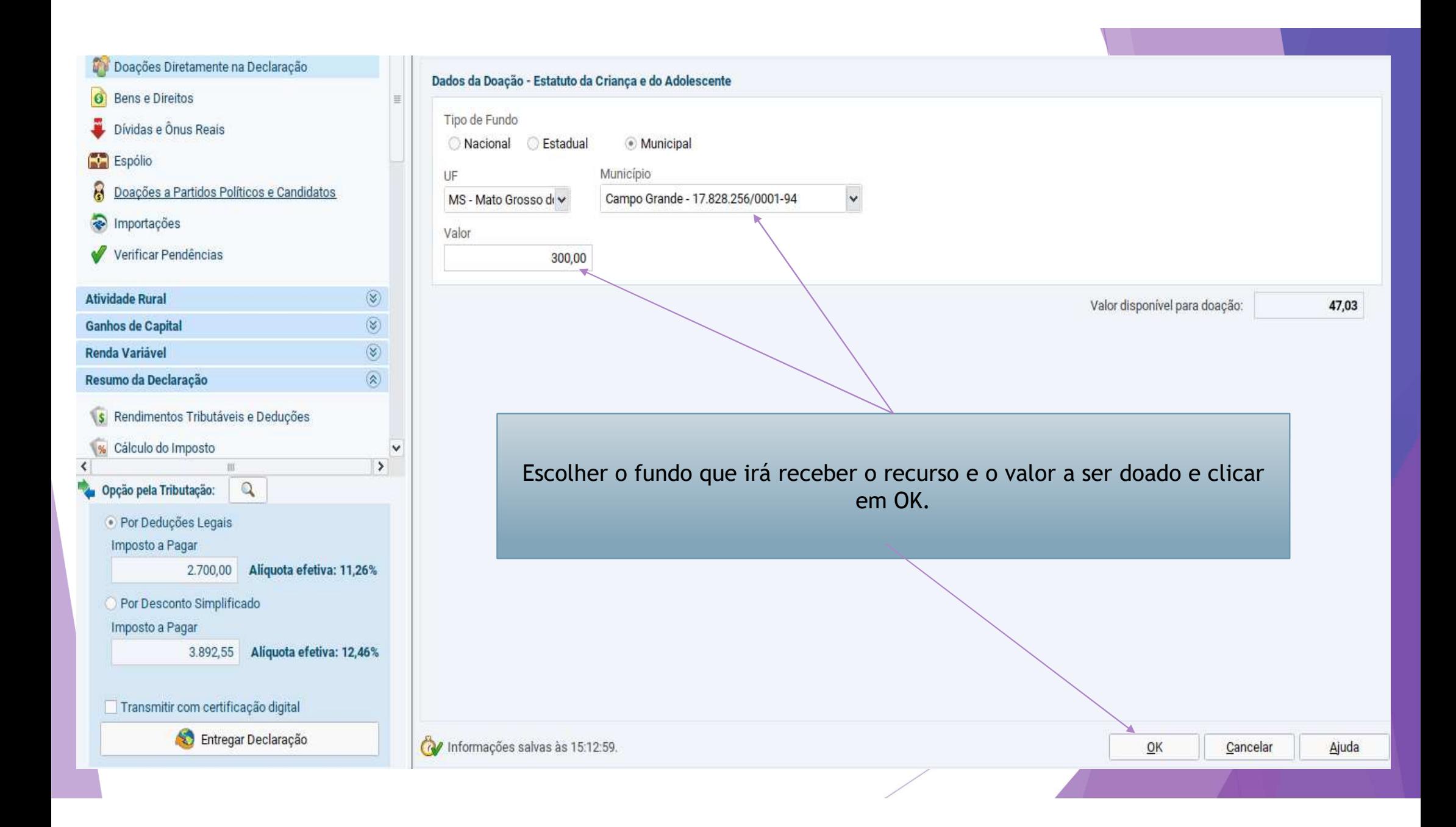

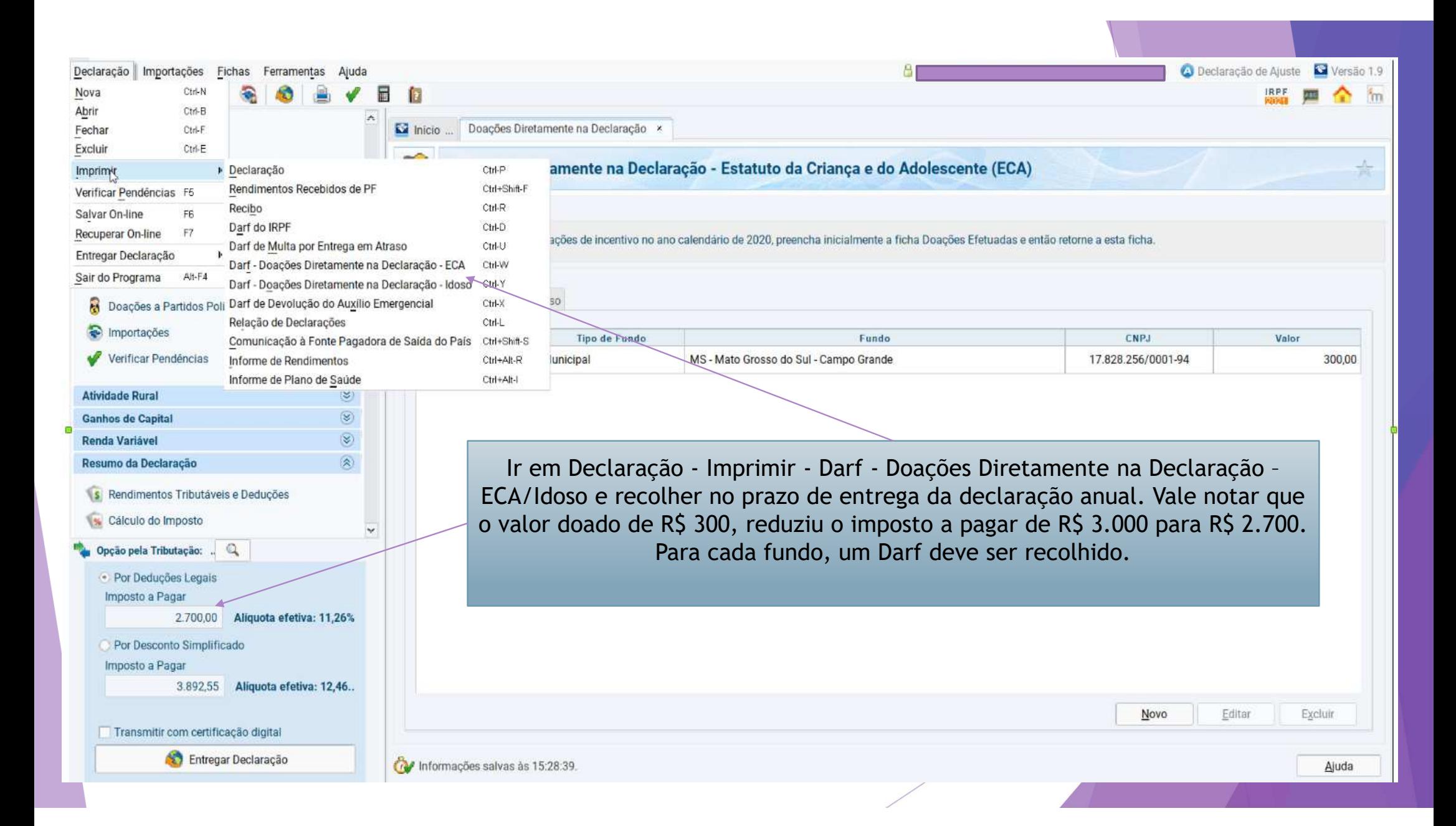